# **Shooting Methods For Numerical Solution Of Nonlinear**

Thank you categorically much for downloading **Shooting Methods For Numerical Solution Of Nonlinear**.Most likely you have knowledge that, people have see numerous times for their favorite books when this Shooting Methods For Numerical Solution Of Nonlinear, but end going on in harmful downloads.

Rather than enjoying a fine PDF subsequently a mug of coffee in the afternoon, instead they juggled taking into consideration some harmful virus inside their computer. **Shooting Methods For Numerical** Solution Of Nonlinear is easily reached in our digital library an online entrance to it is set as public correspondingly you can download it instantly. Our digital library saves in multiple countries, allowing you to acquire the most less latency period to download any of our books past this one. Merely said, the Shooting Methods For Numerical Solution Of Nonlinear is universally compatible subsequent to any devices to read.

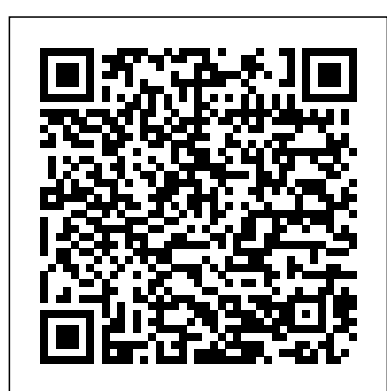

plotting - Shooting Method for Numerical Solution ...

The shooting method is a numerical method to solve dierential equations such as the Schrodinger equation where the boundary conditions are known and certain parameters to solve the equations have to be found. In this thesis we study the parameter energy as the eigenvalue of the system.

A method for the numerical solution of state-constrained optimal control problems subject to higherindex differential-algebraic equation (DAE) systems is introduced. For a broad and important class of DAE systems (semiexplicit systems with algebraic variables of different index), a direct multiple shooting method is developed.

*Solving The Stationary One Dimensional Schrödinger ...*

Problem 4: Numerical Methods (Shooting Method) (25 Points) Your goal is to calculate the temperature profile within a rectangular fin for the following conditions. The governing equation is given by:  $d2T =$  $(T - 300)$  The specified temperatures at either ends of this 1 m long fin are:  $dx2 T(0) = 1000$  K T(1) = 300 K a.

# Problem 4: Numerical Methods (Shooting Method) (25...

title ('Nonlinear Shooting Method'); function y=eulerstep (t,y,h) %one step of the Euler method. %Input: current time t, current vector y, step size h. %Output: the approximate solution vector at time t+h.  $y=y+h*ydot$  (t,y); function z=ydot (t,y) z (1) = y (2); z (2) =  $1/8$ \* (32+2\*t^3-y (1)\*y (2));

Numerical Solution for Nonlinear Shooting Method - MATLAB ...

Solution: The ?rst and second characteristic polynomials of the method are  $?(\text{z}) = \text{z2:1}$ ,  $?(\text{z}) = 1 \text{ 2} (\text{z+3})$ . Therefore the stability polynomial is ?(r;<sup>-</sup>h) = ?(r) ? <sup>-</sup>h? (r) = r2? 1 2 <sup>-</sup>hr ? 1+ 3 2 <sup>-</sup>h . Now, ?<sup>^</sup>(r;<sup>-</sup>h) = ? 1+ 3 2 <sup>-</sup>h r2? 1 2 <sup>-</sup>hr +1 . Clearly,  $|\hat{?}(0, \bar{h})| > |\hat{?}(0, \bar{h})|$  if and only if <sup>-</sup>h ?  $(?4 \; 3,0)$ .

Numerical methods for ordinary differential equations are methods used to find numerical approximations to the solutions of ordinary differential equations. Their use is also known as "numerical integration", although this term is sometimes taken to mean the computation of integrals. Many differential equations cannot be solved using symbolic computation. For practical purposes, however – such as in engineering 8.1.6-PDEs: Finite-Difference Method for Laplace Equation **Shooting** – a numeric approximation to the solution is often sufficient. The algorithms ...

**Numerical Solution of Ordinary Di?erential Equations**

The shooting method For any given  $V(x)$  and energy E, the TISE is an explicit second-order dierential equation that tells you the curvature of the function (x) at any point if you already know the value of (x) at that point:  $d2 dx2 = 2m h2$ 

### **7. Numerical Solutions of the TISE**

initial value of  $x(x0)$ , initial value of  $y(y0)$ ,... The second step of calculation is to convert this boundary value problem into initial value problem. After the ...

The shooting method is used with Euler's method assuming a step size of. Initial slope guesses at x=0 of and are used in order, and then refined for the next iteration using linear interpolation after the value of u (L) is found. The deflection in inches at the center of the cases Numerical solution: ?nite difference approximation of BVP + cable found during the second iteration is most nearly 0.03583

Shooting Method for Solving Ordinary Differential Equations Shooting Method Author: Autar Kaw, Charlie Barker Keywords: Power Point Shooting Method Description: A power point presentation to show how the Shooting Method works. Last modified by: lkintner Created Date: 11/18/1998 4:33:10 PM Category: General Engineering Document presentation format: Onscreen Show (4:3) Company: Holistic Numerical Methods ...

#### **Shooting method - Wikipedia**

This lecture discusses different numerical methods to solve ordinary differential equations, such as forward Euler, backward Euler, and central difference methods. Below are simple examples on how to implement these methods in Python, based on formulas given in the lecture notes (see lecture 7 on Numerical Differentiation above).

### **Numerical Optimal Control - UniTrento**

**Problem (Boundary value problems for differential equations) Method Code for the solution of Coupled Nonlinear System in MATLAB:** Lecture-7(b) ch10 4. Nonlinear shooting method. Wen Shen Shooting Method coding in MATLAB (ode45 | fzero): Lecture  $7(a)$ 

#### Shooting method - Encyclopedia of Mathematics

In numerical analysis, the shooting method is a method for solving a boundary value problem by reducing it to the system of an initial value problem. Roughly speaking, we 'shoot' out trajectories in different directions until we find a trajectory that has the desired boundary value.

#### **Shooting Methods For Numerical Solution**

Shooting Method: Example: Part 1 of 4 7.3.2-ODEs: Shooting Method Shooting Method: Background Shooting Methods for First-Order Three-Point Boundary Value Problems

7.3.3-ODEs: Finite Difference MethodForward, Backward, and Central Difference Method Finite difference Method Made Easy (11.2) Nonlinear shooting method: MatLab code + download link. How to Distinguish Between Linear \u0026 Nonlinear : Math Teacher Tips **Boundary Value Problem (Boundary value problems for differential equations)** 8.1.6-PDEs: Finite-Difference Method for Laplace Equation **Shooting Method Code for the solution of Coupled Nonlinear System in MATLAB: Lecture-7(b) ch10 4. Nonlinear shooting method. Wen Shen** Shooting Method coding in MATLAB (ode45  $+$  fzero): Lecture 7(a)

Shooting method A method for solving initial and boundary value problems for ordinary differential equations. It consists of introducing control variables (parameters) and subsequently determining them from the system of equations, where this choice of parameters has a decisive influence on the acceleration of the solution of the system.

#### **Shooting Methods - homepages.math.uic.edu**

ch10 2. Shooting method. Wen ShenEuler's Method Differential Equations, Examples, Numerical Methods, Calculus

#### **Numerical methods for ordinary differential equations ...**

Numerical Analysis (MCS 471) Shooting Methods L-18(a) 30 July 2018 5 / 14. application of shooting. We solve two initial value problems:  $u(1) = 1$ leads to  $u(3) = 8:04819$   $u(1) = 2$  leads to  $u(3) = 11:6751$  Since  $u(3) =$ 10:0179, with  $u(1) = 1$  we undershot the solution, and with  $u(1) = 2$  we overshot the solution.

## **Direct Shooting Method for the Numerical Solution of ...**

Unfortunately, in most situations, there is no closed form answer, and we need to turn to a numerical method. In our post on asteroid wars we turned to newtons method for a solution. Today we are going to generalize that method to deal with much more complicated problems. Newton's Method. In an earlier post we talked about newton's method ...

Multiple Choice Test Questions for Shooting Method of ... The working procedure of C program for shooting methodis given below: As the user executes the program, it asks for boundary values i.e.

An Introduction to Shooting Methods - Gereshes

The best you can do with the shooting method is to integrate along the separatrix for a while, and then stop (say at  $r = 7$ ). If for some reason you need to integrate further, improve your guess for x'[0.00001] .

Mod-20 Lec-20 Shooting Method BVPsShooting Method: The Method Shooting Method: Example: Part 1 of 4 7.3.2-ODEs: Shooting Method Shooting Method: Background Shooting Methods for First-Order Three-Point Boundary Value Problems

Shooting Method: Example: Part 3 of 4

Shooting Method: Example: Part 2 of 4 25. Finite Difference Method for Linear ODE - Explanation with example Euler Modified Method - Solution Of ODE By Numerical Method | Example

7.3.3-ODEs: Finite Difference MethodForward, Backward, and Central Difference Method Finite difference Method Made Easy (11.2) Nonlinear shooting method: MatLab code + download link. How to Distinguish Between Linear \u0026 Nonlinear : Math Teacher Tips **Boundary Value**

NM10 1 Shooting Method for BVPsMod-16 Lec-16 Finite Difference Methods - Linear BVPs Euler Method for ODEs **Solution using Shooting Method** ch10 2. Shooting method. Wen ShenEuler's Method Differential Equations, Examples, Numerical Methods, Calculus Solution Methods for Optimal Control Problems Pontryagin Minimum

Principle Solution Methods Analytical solution: possible for simple minimisation (optional) approximation of BVP via collocation +

minimisation (optional) single shooting + minimisation multiple shooting ...

C Program for Shooting Method | Code with C

Mod-20 Lec-20 Shooting Method BVPsShooting Method: The Method

Shooting Method: Example: Part 3 of 4

Shooting Method: Example: Part 2 of 4 25. Finite Difference Method for Linear ODE - Explanation with example <del>Euler Modified Method - Solution Of</del> ODE By Numerical Method | Example

NM10 1 Shooting Method for BVPsMod-16 Lec-16 Finite Difference Methods - Linear BVPs Euler Method for ODEs **Solution using Shooting Method**